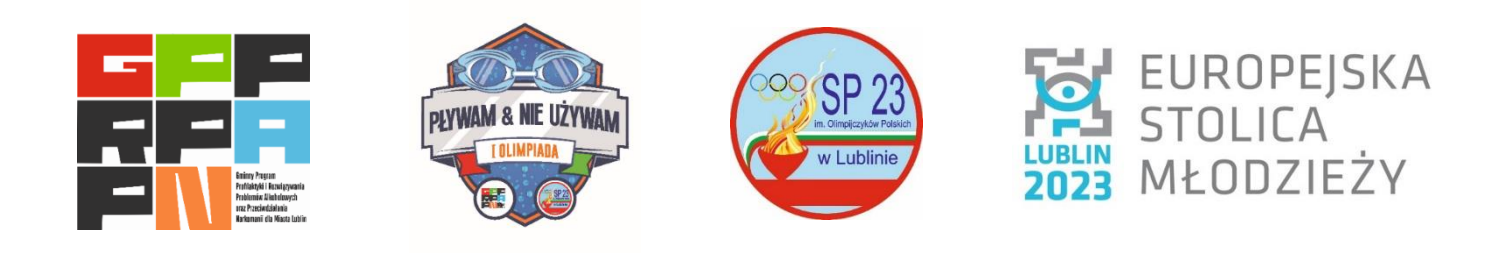

# **I OLIMPIADA PROFILAKTYCZNA W PŁYWANIU "PŁYWAM – NIE UŻYWAM"**

**Cel zawodów** – Głównym celem zadania będzie pokazanie uczestnikom olimpiady alternatywy spędzania czasu wolnego bez uzależnień i profilaktyka uzależnień zwłaszcza alkoholowych, narkomanii oraz behawioralnych poprzez przeprowadzenie działań edukacyjnych, informacyjnych, profilaktycznych i promocyjnych, które będą połączone z olimpiadą pływacką dla dużej grupy odbiorców, dzieci i młodzieży zamieszkujących i uczących się w Lublinie. W trakcie olimpiady będą prowadzone działania upowszechniające i pogłębiające wiedzę na temat szkodliwych skutków nadużywania alkoholu i zażywania narkotyków oraz innych uzależnień behawioralnych.

**Termin i miejsce -** 7 grudnia 2023 r. (czwartek), Szkoła Podstawowa Nr 23 im. Olimpijczyków Polskich w Lublinie

**Organizatorzy –** Szkoła Podstawowa Nr 23 im. Olimpijczyków Polskich w Lublinie przy współpracy z Wydziałem Zdrowia i Profilaktyki

**Uczestnicy** – uczniowie szkół podstawowych Miasta Lublin

**Finansowanie:** Gminny Program Profilaktyki i Rozwiązywania Problemów Alkoholowych oraz Przeciwdziałania Narkomanii dla Miasta Lublin

#### **Program:**

9.00 - "Moja droga sportowa -bez uzależnień": spotkanie klas I – IV z Otylią Jędrzejczak (Prezesem Polskiego Związku Pływackiego, Wiceprezesem Polskiego Komitetu Olimpijskiego, Olimpijczykiem), Mariuszem Siembidą (Olimpijczykiem) na sali gimnastycznej. QUIZ profilaktyczny "Sport drogą życiową wolną od uzależnień"

9.45 - 10.10 - rozgrzewka klas  $I - IV$ ;  $10.15$  - zawody klas I - IV 11.30 - "Moja droga sportowa - bez uzależnień": spotkanie klas V – VIII z Otylią Jędrzejczak (Prezesem Polskiego Związku Pływackiego, Wiceprezesem Polskiego Komitetu Olimpijskiego, Olimpijczykiem), Mariuszem Siembidą (Olimpijczykiem) na sali gimnastycznej. QUIZ profilaktyczny "Sport drogą życiową wolną od uzależnień"

12.00 - 12.25- rozgrzewka klas V – VIII,  $12.30$  - zawody klas V – VIII

1/2 25 m st. dowolnym klasy I 3/4 50 m st. dowolnym klasy II 5/6 50 m st. dowolnym klasy III 7/8 50 m st. dowolnym klasy IV 9 8 x 25 m st. dowolnym klasy I 10 8 x 25 m st. dowolnym klasy II 11 8 x 25 m st. dowolnym klasy III 12 8 x 50 m st. dowolnym klasy IV 13/14 50 m st. dowolnym klasy V 15/16 50 m st. dowolnym klasy VI 17/18 50 m st. dowolnym klasy VII 19/20 50 m st. dowolnym klasy VIII 21 8 x 50 m st. dowolnym klasy V 22 8 x 50 m st. dowolnym klasy VI 23 8 x 50 m st. dowolnym klasy VII 24 8 x 50 m st. dowolnym klasy VIII

# **Konkurencje:**

klasy I: 25 m st. dowolnym dziewcząt i chłopców oraz sztafeta 8 x 25 m st. dowolnym MIX klasy II – III: 50 m st. dowolnym dziewcząt i chłopców oraz sztafeta 8 x 25 m st. dowolnym MIX klasy IV- VIII: 50 m st. dowolnym dziewcząt i chłopców oraz sztafeta 8 x 50 m st. dowolnym MIX w sztafetach biorą udział 4 dziewczęta i 4 chłopców w dowolnej kolejności

# **Nagrody:**

medale i nagrody za miejsca I – III w konkurencjach indywidualnych i sztafetach. puchary i bony na zakup sprzętu sportowego dla trzech najlepszych szkół w klasyfikacji generalnej wg. klucza: w konkurencjach indywidualnych I miejsce – 10 pkt, II – 7 pkt, III – 5 pkt, IV – 3 pkt, V – 2 pkt, VI – 1 pkt; w konkurencjach sztafetowych punkty za miejsca są liczone podwójnie; punkty dla szkoły w każdej konkurencji indywidualnej zdobywa tylko trzech najlepszych uczniów.

**BONY dla najlepszych szkół: I miejsce bon -3000 zł, II miejsce bon -2000 zł, III miejsce bon – 1000zł**

## **Zgłoszenia:**

wszystkie zgłoszenia w nieprzekraczalnym terminie do 2.12.2023 r. poprzez przesłanie wypełnionego pliku zaproszenia w formacie lxf na adres [pioswim@wp.pl](mailto:pioswim@wp.pl) (poniżej instrukcja wypełniania pliku):

## **Instrukcja wypełniania zaproszenia:**

Należy pobrać ze strony - <https://lozp.com.pl/programy.php> - [Splash Entry Editor -](https://lozp.com.pl/programy/install_eeditor.exe) program do zgłoszeń [elektronicznych w formacie Lenex](https://lozp.com.pl/programy/install_eeditor.exe) i zainstalować go na swoim komputerze (nie może być "apple") Następnie należy pobrać zaproszenie lxf ze strony zawodów – [http://livetiming.pl/contest/41ddf9af-6dee-4b71-](http://livetiming.pl/contest/41ddf9af-6dee-4b71-870b-d2eb3fe16759) [870b-d2eb3fe16759](http://livetiming.pl/contest/41ddf9af-6dee-4b71-870b-d2eb3fe16759) i otworzyć go w pobranym i zainstalowanym wcześniej programie Splash Entry Editor.

**Klub -** w miejsce nazwy klubu należy wprowadzić nazwę środowiska, np.: SP 23 Lublin, SP 55 Lublin, itp.; Nazwisko: podajemy nazwisko i imię osoby zgłaszającej; Tel: telefon komórkowy osoby zgłaszającej; E-mail: adres mailowy osoby zgłaszającej; pozostałe pola zostawiamy puste

**Zawodnicy -** przy dodawaniu poszczególnych uczniów należy wpisać nazwisko i imię ucznia; należy wybrać odpowiednią płeć i podać datę urodzenia wg klucza: klasy VIII – 01.01.2009, klasy VII – 01.01.2010, klasy VI – 01.01.2011, klasy V – 01.01.2012, klasy IV – 01.01.2013, klasy III – 01.01.2014, klasy II – 01.01.2015, klasy I – 01.01.2016; datę urodzenia wpisujemy według powyższego klucza niezależnie od faktycznej daty urodzenia ucznia. Szczególną uwagę należy zwrócić na poprawne oznaczenie płci. Zgłoszenia - należy wpisać czasy w rubrykach przy konkurencji

**Sztafety** - aby dodać zgłoszenie sztafety należy otworzyć okno dialogowe "edytuj sztafety" i po kolei wypełnić okienka zgłoszenia sztafety: nr zespołu sztafetowego – 1; przedział wiekowy sztafety – klasy I od 7 do 7, klasy II od 8 do 8, itd.; płeć sztafety – wybór mieszane; bieg nr – wybór konkurencji sztafetowej (klasy 1 – 9, II – 10, III – 11, IV – 12, V – 21, VI – 22, VII – 23, VIII – 24); czas zgłoszenia – należy wpisać w formacie mm:ss,00 Nie ma obowiązku podawania składu sztafet. Skład należy podać w terminie określonym przez organizatora zawodów. Po wprowadzeniu powyższych informacji należy zapisać plik wciskając ikonę dyskietki (na górze po lewej stronie) wskazując jak ma się nazywać plik – nazwa szkoły i miejsce, gdzie ma się plik zapisać, a następnie wysłać na adres e-mail obsługi informatycznej - [pioswim@wp.pl](mailto:pioswim@wp.pl)

**Przewodnik** z instrukcją instalacji i wypełniania zaproszenia (należy mieć na względzie informacje powyżej wypisane, bo film zawiera część czynności zbędnych, ze względu na specyfikę zawodów) – <https://www.youtube.com/watch?v=mTMjYjMwjm0>

#### **Obsługa informatyczna zawodów**

• Piotr Bujak [\(pioswim@wp.pl,](mailto:pioswim@wp.pl) tel. 510-089-179)

# **Postanowienia końcowe:**

Opiekę medyczną zabezpiecza organizator zawodów zgodnie z obowiązującymi przepisami. Za dyscyplinę i bezpieczeństwo zawodników odpowiedzialni są trenerzy/kierownicy ekip. Organizatorzy nie odpowiadają za przedmioty pozostawione na pływalni bez właściwego zabezpieczenia i przypominają klubom o ustawowym obowiązku ubezpieczenia zawodników. W związku z RODO udział (zgłoszenie do zawodów) jest jednoznaczne z wyrażeniem zgody na udostępnienie danych osobowych oraz wyrażeniem zgody na publikację wizerunku w celach reklamowych i promocyjnych.